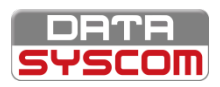

**PARCOURS SCOPHYBRID™ - MODULE 3**

**Administrer et configurer ScopHybrid™** 

**Apporter du détail**

**Types d'enveloppe**

**Relevés de compteurs**

**Accès à l'aide en ligne**

**Aide en ligne**

## **FORMATION SCOPHYBRID™- ADMINISTRATEUR**

## **FORMATION EN SALLE**

**Créer et maîtriser toutes les options de la configuration d'un type de courrier**

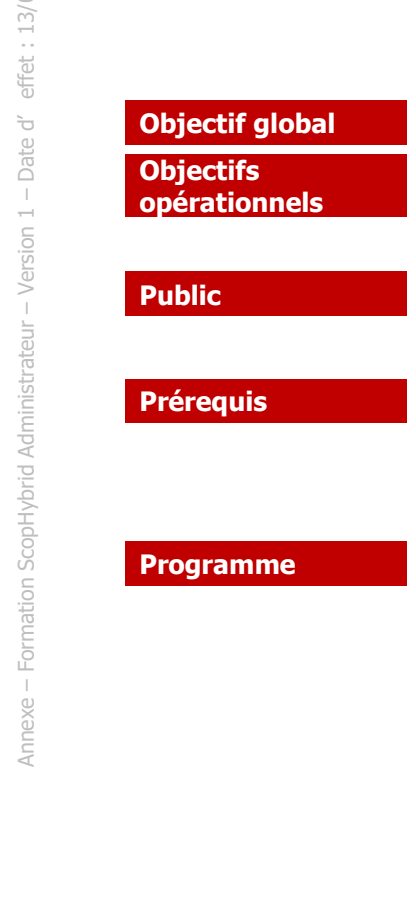

**Public Toute personne en charge de l'administration de ScopHybrid™ Participation à la formation Module 1 - ScopHybrid™ - Utilisateur Participation à la formation Module 2 - ScopHybrid™ - Socle ScopSoftware™ Maîtrise et administration des courriers Ajout de documents au courrier : annexes, inserts… Fonctions de mise en forme du courrier : fonds de page, pré imprimés… Gestion des droits d'accès sur les courriers Maîtrise et administration de ScopHybrid**™ **Configuration générale Fonctions de détection et indexation Gestion des options de l'imprimante virtuelle Imports et exports de configuration Recherche efficace d'une information**

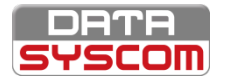

## ScopHybrid<sup>™</sup>

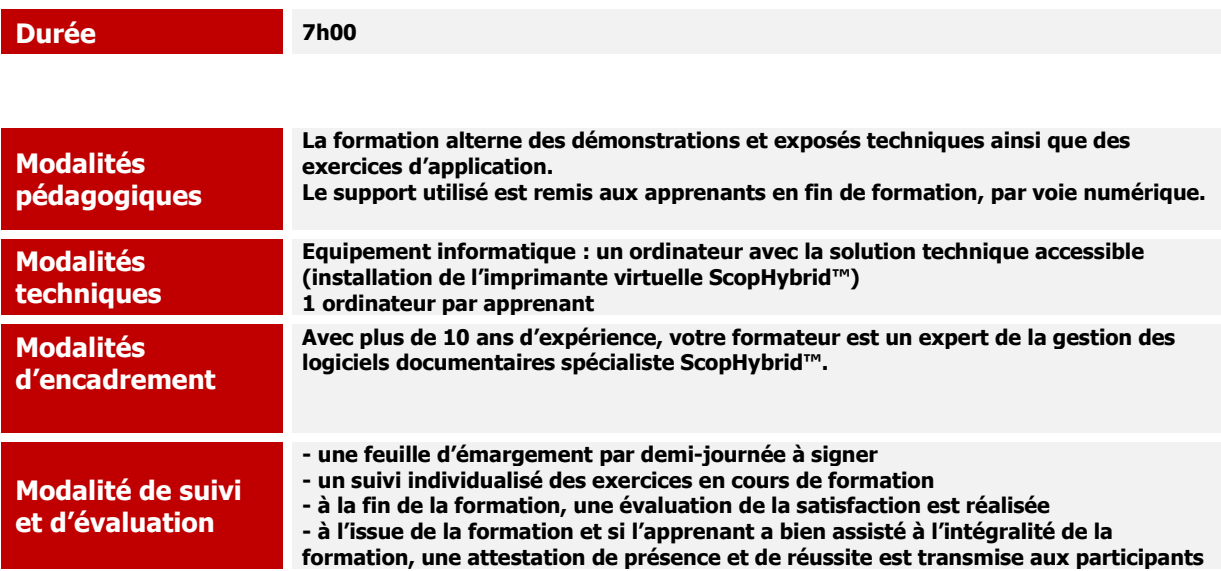